# **Lucrarea 12**

# **Metode clasice de estimare spectrală (neparametrice)**

#### **1. Introducere**

 În lucrarea de faţă se urmăreşte estimarea caracteristicilor spectrale ale semnalelor considerate a fi procese aleatoare, pentru care, datorită fluctuațiilor aleatoare nu este posibilă aplicarea directă a analizei Fourier. În acest caz se adoptă o tratare statistică a lor. În particular, funcția de autocorelație a proceselor aleatoare staționare în sens larg este potrivită pentru caracterizarea lor statistică, iar transformata Fourier a acesteia, care reprezintă densitatea spectrală de putere face legătura între domeniile timp și frecvență. Problema estimării spectrale constă în determinarea componentelor spectrale ale procesului aleator staţionar în sens larg pe baza unei mulţimi finite de observaţii asupra procesului.

### **1.1. Elemente de teoria estimării**

Fie *θ* un parametru caracteristic al unui proces aleator şi θ  $\overline{a}$  un estimator realizat pe baza a *N* observatii *x*[*i*] cu  $(0 \le i \le N-1)$ :

 $\hat{\theta} = F(x[0], \dots, x[N-1])$ .

*Eroarea sistematică* sau *deplasarea* unui estimator reprezintă diferenta dintre valoarea adevărată a mărimii ce trebuie estimată și valoarea medie a estimatului său:<br> $B(\theta) = \theta - E(\hat{\theta}),$ 

$$
B(\theta) = \theta - E(\hat{\theta}),
$$

unde *E*(.) reprezintă valoarea medie statistică.

*Dispersia* sau *varianța* unui estimator se definește astfel:<br>  $\text{var}(\hat{\theta}) = E\{[\hat{\theta} - E(\hat{\theta})]^2\}.$ 

$$
\text{var}(\widehat{\theta}) = E\{[\widehat{\theta} - E(\widehat{\theta})]^2\}
$$

O variantă mică indică o dispersie mică a estimatorului în jurul valorii  $E(\theta)$ . Un estimator este *asimptotic nedeplasat* dacă:

$$
\lim_{N\to\infty}B(\theta)=0.
$$

Un estimator este *consistent* dacă atunci când este asimptotic nedeplasat și:<br>  $\lim_{N \to \infty} \text{var}(\hat{\theta}) = 0.$ 

$$
\lim_{N\to\infty}\operatorname{var}(\widehat{\theta})=0.
$$

## **1.2. Aspecte teoretice ale estimării spectrale**

Teoretic, desnsitatea spectrală de putere a unui proces aleator staţionar în sens larg  $x[n]$  este transformata Fourier a functiei de autocorelatie:

$$
\Gamma_{xx}(f) = \sum_{k=-\infty}^{\infty} \gamma_{xx}[k]e^{-j2\pi f k} \tag{1}
$$

Functia de autocorelatie statistică este:

$$
\gamma_{xx}[k] = E(x[n+k]x[n]) = \sum_{n=-\infty}^{\infty} x[n+k]x[n]
$$
 (2)

Din aceste relații rezultă:

a) estimarea spectrului de putere necesită o secvență de autocorelație de lungime infinită;

b) estimarea secventei de autocorelatie necesită estimarea mediei ...

c) estimarea spectrului de putere pentru un proces staţionar în sens larg este echivalentă cu estimarea funcției de autocorelație.

$$
\Gamma_{xx}(f) = \sum_{k=-\infty}^{\infty} \sum_{n=-\infty}^{\infty} x[n+k]x[n]e^{-j2\pi f k} = \sum_{n+k=p}^{\infty} \sum_{n=-\infty}^{\infty} x[p]x[n]e^{-j2\pi f p}e^{j2\pi f n} =
$$
\n
$$
= \left| \sum_{n=-\infty}^{\infty} x[n]e^{-j2\pi f n} \right|^2 = |X(f)|^2
$$
\n(3)

Din relatiile (1) și (3) se observă două moduri de a calcula desnitatea spectrală de putere:

- una directă (relația 3), în care se calculează pătratul modulului transformatei Fourier;

- una indirectă(relaţia 1), în care se calculează întâi funcţia de autocorelaţie şi apoi transformata sa Fourier.

În practică nu se dispune de mulţimea realizărilor procesului pe baza căruia să se evalueze funcţia de autocorelaţie, astfel încât este de dorit a se estima funcţia de autocorelaţie a procesului pe baza unei singure realizări particulare. Pentru ca acest lucru să fie posibil este necesar ca procesul să fie ergodic atât în medie cât și în corelație, adică atât valoarea medie temporală, cât și valoarea funcția de autocorelație temporală să tindă cu probabilitate 1 la corespondentele lor statistice. Proprietatea de ergodicitate justifică folosirea funcției de autocorelatie temporale ca un estimat al functiei de autocorelatie statistice. Mai mult, transformata Fourier a acestui estimat furnizează un estimat al spectrului densității de putere.

Se consideră un proces stationar în sens larg  $x[n]$  care este observat numai în intervalul 0 ≤ *n* ≤ *N* − 1. Pe baza acestei observări de durată finită se poate estima funcția de autocorelație în mai multe moduri. De exemplu, un estimator este:

a)

$$
\begin{cases}\nr_{xx}^{\dagger}[m] = \frac{1}{N-m} \sum_{n=0}^{N-m-1} x[n]x[n+m], \, m = 0, 1, \dots, N-1 \\
r_{xx}^{\dagger}[m] = \frac{1}{N-|m|} \sum_{n=|m|}^{N-1} x[n]x[n+m], \, m = -1, -2, \dots, -N+1\n\end{cases} \tag{4}
$$

Acest estimator este nedeplasat şi de varianţă asimptotic nulă (pentru  $N \rightarrow \infty$  var $(\hat{r}_r) = 0$ ). Funcția MATLAB care calculează este estimat este :

rxx1=xcorr(x,'unbiased');

b)

$$
r_{xx}[m] = \begin{cases} \frac{1}{N} \sum_{n=0}^{N-m-1} x[n]x[n+m], \ 0 \le m \le N-1\\ \frac{1}{N} \sum_{n=m}^{N-1} x[n]x[n+m], \ -N+1 \le m < 0 \end{cases} \tag{5}
$$

Acest estimator este deplasat, în schimb este *asimptotic nedeplasat* şi de *varianţă asimptotică nulă*. În MATLAB acesta se determină cu:

rxx2=xcorr(x,'biased');

Se defineşte ca o măsură a performanţelor unui estimator neparametric un *factor de calitate* dat de raportul dintre pătratul mediei puterii spectrului estimat şi dispersia sa:

$$
Q_A = \frac{\{E[P_{xx}^A(f)]\}^2}{\text{var}[P_{xx}^A(f)]}
$$
 (6)

unde prin A se specifică tipul de metodă folosită iar *x* este vectorul de date al cărui spectru se estimează. Cei doi estimatori sunt consistenți.

### **2. Metode clasice de estimare spectrală**

#### **2.1. Metoda directă (Periodograma)**

Estimatul corespunzător al densităţii spectrale de putere este:

$$
P_{xx}(f) = \sum_{m=-(N-1)}^{N-1} r_{xx}[m]e^{-j \cdot 2 \cdot \pi \cdot f \cdot m}
$$
 (7)

Înlocuind (3) în (7) rezultă:

$$
P_{xx}(f) = \frac{1}{N} |X_{N}(f)|^{2}
$$
 (8)

unde  $X_N(f) = \sum_{N=1}^{N-1}$ =  $=\sum_{k=1}^{N-1}x(k)e^{-j\cdot 2\cdot \pi\cdot k}$  $\boldsymbol{0}$  $(f) = \sum_{k=1}^{N-1} x(k) e^{-j\cdot 2}$ *k*  $X_N(f) = \sum_{k=1}^{N} x(k) e^{-j \cdot 2 \cdot \pi \cdot k \cdot f}$ .

Relaţia (8) a estimatului spectrului de putere se numeşte *periodogramă*. Valoarea medie a periodogramei este:

$$
E[P_{xx}(f)] = \sum_{m=-(N-1)}^{N-1} \left(1 - \frac{|m|}{N}\right) \gamma_{xx}[m] e^{-j2\pi fm} \tag{9}
$$

Interpretarea acestei relații este că media spectrului estimat este transformata Fourier a funcției de autocorelație înmulțită cu o fereastră triunghiulară. Produsului din domeniul timp îi corespunde în domeniul frecventă operația de convoluție:

$$
E[P_{xx}(f)] = \int_{-\frac{1}{2}}^{\frac{1}{2}} \Gamma_{xx}(\alpha) W_B(f - \alpha) d\alpha
$$
\n(10)

unde  $W_{B}(f)$  este transformata Fourier a ferestrei Bartlett iar  $\Gamma_{m}(f)$  densitatea spectrală de putere care se doreşte a fi estimată. Ca urmarea a acestei convoluţii, spectrul estimat este o versiune netezită a spectrului semnalului şi suferă de fenomenul de *scurgere spectrală* din cauza lungimii finite a datelor.

Spectrul estimat este asimptotic nedeplasat, deoarece

$$
\lim_{N \to \infty} E[P_{xx}(f)] = \Gamma_{xx}(f),
$$
  
iar 
$$
\lim_{N \to \infty} \text{var}[P_{xx}(f)] = \Gamma_{xx}^{2}(f).
$$

În concluzie, spre deosebire de functia de autocorelatie estimată, periodograma nu este un estimat consistent al densităţii spectrale de putere. *Pxx*(*f*) este un estimat asimptotic nedeplasat pentru <sup>Γ</sup>*xx*(*f*)*,* dar, pentru o secvenţă de durată finită, valoarea sa medie este deplasată. Spectrul estimat suferă de efecte de netezire şi scurgere spectrală, cauzate de înmulțirea cu ferestra Bartlett.

Factorul de calitate pentru periodogramă este:

$$
Q_P \cong \frac{\Gamma_{xx}^2(f)}{\Gamma_{xx}^2(f)} = 1
$$

ceea ce arată independența performanțelor estimatorului de lungimea vectorului de date.

#### **2.2. Metoda Bartlett (Periodograma mediată)**

Având la dispoziție un segment de date de lungime N pentru a reduce varianța estimatului divizăm segmentul în K segmente de lungime M nesuprapuse (N=K×M). Pentru fiecare dintre aceste segmente se calculează periodograma:

$$
P_{xx}^{(i)}(f) = \frac{1}{M} \left| \sum_{n=0}^{M-1} x_i [n] e^{-j \cdot 2 \cdot \pi \cdot n \cdot f} \right|^2 \, c u \quad i = 0, 1, \dots, K-1 \tag{11}
$$

 În final cu cele K periodograme se realizează o medie rezultând aşa numita *periodogramă mediată*:

$$
P_{xx}^{B}(f) = \frac{1}{K} \sum_{i=0}^{K-1} P_{xx}^{(i)}(f)
$$
 (12)

Se demonstrează că:

$$
E[P_{xx}^{B}(f)] = E[P_{xx}^{(i)}(f)] \rightarrow \Gamma_{xx}(f)
$$

$$
var[P_{xx}^{B}(f)] \rightarrow \frac{1}{K} \Gamma_{xx}^{2}(f)
$$

$$
var[P_{xx}^{B}(f)] \rightarrow \frac{1}{K} \Gamma_{xx}^{2}(f)
$$

$$
var \quad Q_{B} = K = \frac{N}{M}.
$$

iar

 O primă concluzie este aceea că varianţa se reduce iar dacă *N* → ∞ şi M este finit  $K \rightarrow \infty$  si estimatorul devine consistent. Pentru un segment de date de lungime N fixă putem reduce varianța estimatorului crescând K, cu prețul reducerii rezoluției cu un factor K=N/M.

#### **2.3. Metoda Welch (Periodograma mediată modificată)**

Welch realizează două modificări la metoda Bartlett. Prima constă în posibilitatea suprapunerii segmentelor ce se obţin din vectorul iniţial iar a doua modificare constă în aplicarea unei ferestre fiecărui segment.

Fie  $x[n]$  o secventă de N. Segmentele se vor obtine astfel:

$$
x_i[n] = x[n+iD]
$$
  $n = 0,1, \ldots, M-1$   
 $i = 0,1, \ldots, K-1$ 

 Vor rezulta *K* segmente, fiecare de lungime *M*. Dacă *D=M* segmentele nu se suprapun. Periodograma rezultată este:

$$
\tilde{P}_{xx}^{(i)} = \frac{1}{M \cdot U} \left| \sum_{n=0}^{M-1} x_i [n] \mathbf{w}[n] e^{-j \cdot 2 \cdot \pi \cdot n \cdot f} \right|^2 \qquad i = 0, 1, \dots, L-1 \tag{13}
$$

unde *U* este un factor de normalizare, ales astfel încât:

$$
U = \frac{1}{M} \sum_{n=0}^{M-1} w^2[n] \tag{14}
$$

Puterea spectrală estimată în acest caz devine:

$$
P_{xx}^{W}(f) = \frac{1}{K} \sum_{i=0}^{L-1} \tilde{P}_{xx}^{(i)}(f)
$$
\n(15)

Se demonstrează că *E*<sup>[</sup>

$$
[P_{xx}^{W}(f)] = E[\widetilde{P}_{xx}^{(i)}(f)] \rightarrow \int_{-1/2}^{1/2} \Gamma_{xx}(\alpha)W(f-\alpha)d\alpha \quad \text{unde}
$$

$$
W(\alpha) = \frac{1}{MU} \left| \sum_{n=0}^{M-1} w[n] e^{-j \cdot 2 \cdot \pi \cdot n \cdot f} \right|^2.
$$

$$
\text{var}[P_{xx}^{W}(f)] = \begin{cases} \frac{1}{K} \Gamma_{xx}^{2}(f) & \text{segmentele nu se suprapun} \\ \frac{9}{8K} \Gamma_{xx}^{2}(f) & \text{segmentele se suprapun cu } 50\% \end{cases}
$$

Pentru *N* infinit şi *M* finit, estimatorul devine consistent.

Coeficientul de calitate este:

$$
Q_W = \begin{cases} K = \frac{N}{M} & \text{segmentele} \quad \text{nu} \quad \text{se} \quad \text{suprapun} \\ 8 \frac{K}{9} = \frac{16N}{M} & \text{segmentele} \quad \text{se} \quad \text{suprapun} \quad \text{cu} \quad 50\% \end{cases}
$$

Se observă o pierdere a rezoluției în cazul în care *K* crește și *N* rămâne fix și o varianță mai mare atunci când segmentele sunt suprapuse. Avem de-a face cu un compromis varianțărezoluție ca și în cazul precedent.

#### **2.4. Metoda Blackman-Tukey**

Se poate considera că una din cauzele performantelor slabe ale estimatorului periodogramă constă în performanțele slabe ale estimatorului folosit pentru funcția de autocorelație  $r_{xx}[m]$ . Într-adevăr

$$
r_{xx}[N-1] = \frac{1}{N} x^*[0]x[N-1].
$$

poate avea fluctuaţii mari, datorită lipsei vreunei medieri. O posibilitate ar consta în eliminarea termenilor lui  $r_{xx}[m]$  pentru  $m \ge M$   $M \le N$ . Estimatorul devine:

$$
P_{xx}^C(f) = \sum_{-M}^{M} r_{xx}[m]e^{-j \cdot 2 \cdot \pi \cdot m \cdot f}
$$
 (16)

Aceasta poartă numele de *corelogramă*.

O posibilitate de ameliorare ar consta în micșorarea ponderii valorilor  $r_{xx}[m]$  pentru *m* mare (apropiat de *N-1*) utilizând o funcție fereastră:

$$
P_{xx}^{BT}(f) = \sum_{m=-M+1}^{M-1} r_{xx}(m) w(m) e^{-j \cdot 2 \cdot \pi \cdot m \cdot f}
$$
 (17)

unde  $w[n]$  are lungimea 2M-1 și valoarea zero pentru  $|m| \ge M$ .

Se demonstrează că:

$$
E[P_{xx}^{BT}(f)] = \int_{-1/2}^{1/2} \Gamma_{xx}(\alpha)W(f - \alpha)d\alpha \longrightarrow_{N \to \infty} \Gamma_{xx}(\alpha)
$$
  
var $[P_{xx}^{BT}(f)] \approx \frac{E_W}{N} \Gamma_{xx}^2(f)$  unde  $E_W = \sum_{m=-(M-1)}^{M-1} w^2[m]$   
 $Q_{BT} = 1.5 \frac{N}{M}$ 

**Obs**. Rezultatele tuturor acestor metode arată o oarecare superioritate ale metodelor Welch şi Blackman-Tukey față de metoda Bartlett, însă diferența în performanță este relativ mică. Principala observaţie este aceea că odată cu creşterea lungimii vectorului de date *N* cresc performanţele estimaţilor, de la această regulă făcând excepţie doar periodograma.

În cazul estimaţilor consideraţi, factorul de calitate se calculează cu relaţiile:

$$
Q_B = 1,11 \cdot N \cdot \Delta f
$$
  
\n
$$
Q_W = 1,39 \cdot N \cdot \Delta f
$$
  
\n
$$
Q_{BT} = 1,34 \cdot N \cdot \Delta f
$$
\n(18)

unde *N* este lungimea secventei iar Δ*f* este lătimea de bandă la 3dB a lobului principal al ferestrei considerate. Pentru o rezoluție dată putem mări calitatea estimatului mărind lungimea vectorului de date.

## **3. Aplicaţii rezolvate**

**Exemplul 1.** Fie un semnal analogic de forma:  $x(t) = \sin(2\pi \cdot 135 \cdot t) + \cos(2\pi \cdot (135 + \Delta F) \cdot t)$ , esantionat cu frecventa de 1000Hz. Să se determine expresia semnalului esantionat și, având la dispoziție 16 eșantioane să se evalueze puterea spectrală:

 $P(f) = \frac{1}{N} |X(f)|^2$  la frecvențele  $f_k = \frac{k}{L}$  *k*=0,1,... *L*-1 pentru *L*=16,32,64 *şi* 256 pentru  $\Delta F = 60$ *Hz* și  $\Delta F = 10$ *Hz*.

```
%Functia ce realizeaza estimarea spectrului de putere cu 
%metoda periodogramei simple 
function [spectru_simplu,frecv]=periodo_simpla(data,lung_spec);
X=fft(data,lung_spec); 
spectru=X.*conj(X); 
spectru simplu=spectru/lung spec;
spectru simplu=spectru simplu(1:1+lung spec/2);
frecv=(0:1ung spec/2)/lung spec;
%P12_1 
n=0:\overline{1}:15;df=60; %se va modifica apoi cu df=10 
lung spec=16 ; %se va modifica apoi cu 32,64,2 56
x=sin(2*pi*135*n/1000)+cos(2*pi*(135+df)*n/1000);[Pxx, f] =periodo simpla(x,lung spec);
stem(f,Pxx,'filled'); 
xlabel('frecventa normalizata'); ylabel('Amplitudine'); 
title('Periodograma simpla');
```
**Exemplul 2.** Fie un proces alb gaussian de medie nulă și varianță  $\sigma_p^2 = 0.25$  de lungime 2048 eşantioane. Se va reprezenta estimatorul realizat cu ajutorul periodogramei simple şi se va calcula deplasarea și varianța sa. Se va repeta aceeași procedură pentru un proces de 512, 1024 și 4096 de esantioane. Pentru generarea zgomotului alb, gaussian se foloseste functia **randn** iar pentru calculul deplasării şi a varianţei funcţiile **mean** şi **std**.

```
%P12_2 
lung_p=512; %se modifică cu 1024 respectiv 4096 
p=randn(1,lung p)*sqrt(0.25);
[Ppp,f]=periodo_simpla(p,lung_p); 
plot(f,10*log10(Ppp)); 
xlabel('Frecventa normalizata'); ylabel('Amplitudine dB'); 
title('Periodograma simpla a unui process alb (2048 puncte)');
```

```
depl=mean(Ppp) 
varianta=std(Ppp)^2
```
Procesul aleator, fiind un process alb, de tip gaussian, va avea functia densitate spectrală constantă și egală cu  $\sigma_p^2 = 0.25$  pentru toate frecvențele. Se verifică deci că estimatorul spectral simplu contine și eroarea sistematică și că varianța sa nu depinde de durata observaţiilor. Se spune că este *estimator neconsistent*.

Pentru a observa performantele periodogramei rulati programul perf\_periodogram.

Exemplul 3. Pentru același proces de la exercițiu precedent se va calcula și reprezenta estimatorii spectrali mediați și modificați. Se va calcula eroarea sistematică și varianța acestora şi se vor studia efectul diferitelor ferestre asupra periodogramei modificate. Pentru obtinerea ferestrelor vom utiliza functiile definite în MATLAB (boxcar, triang, hamming, hanning, blakman).

```
%Generarea functiei ce realizeaza periodograma mediata 
%data-lungimea datelor ; M-lungimea segmentului ; 
%nfft- lungimea pe care se va reprezenta spectru ; 
function [periodo mediata,frecv]=periodo mediata(data,M,nfft);
N=length(data); 
K=N/M; 
sum=0; 
for i=1:K; 
   X = fft(data((i-1)*M+1:i*N),nfft); sum=sum+X.*conj(X); 
end; 
frecv=(0:nfft/2)/nfft; 
periodo mediata=sum(1:length(frecv))/(K*M);
%P12_3 
clf; 
lung_p=2048; 
p=randn(1, lung p) *sqrt(0.25);
lung segm=512; % aceeasi pasi pentru lung segm=256, 128, 64;
[Spp,f]=periodo mediata(p,lung segm,256);
plot(f,10*log10(Spp));xlabel('Frecventa normalizata'); ylabel('Amplitudine'); 
hold on; 
disp('pentru K=4 segmente'); 
medie=mean(Spp) 
varianta=std(Spp)^2
```
#### **Tabelul 1**

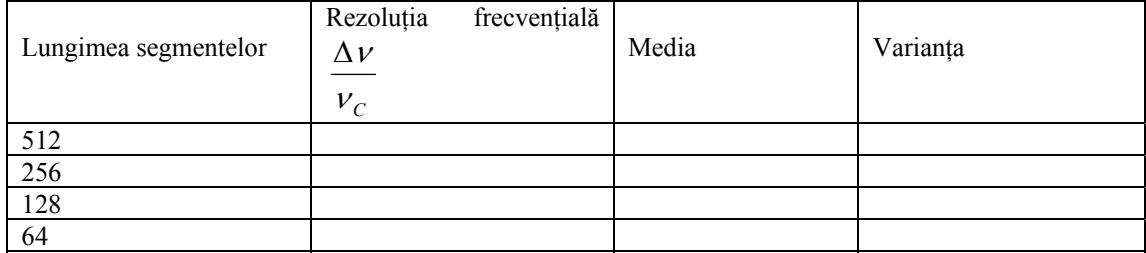

Se poate verifica că acest estimator este deplasat, dar se remarcă o scădere a varianței odată cu creşterea numărului de segmente utilizate K. Se completează tabelul 1 cu datele obtinute. Dacă numărul de esantioane ale semnalului rămâne constant iar lungimea segmentului scade, ce se observă?

```
%Generarea functiei ce realizeaza periodograma modificata 
%data - vectorul de intrare 
%M - lungimea segmentelor 
%nfft - nr. de puncte in care se calculeaza fft-ul 
%fereastra - vectorul ce contine fereastra 
function [periodo modif,frecv]=periodo modif(data,M,nfft,fereastra);
N=length(data); 
K=N/M:
U=sum(fereastra.*fereastra); 
suma=0; 
for i=1:K; 
  x=data(((i-1)*M+1):i*M);
   x=x.*fereastra'; 
   X=fft(x,nfft); 
   S=X.*conj(X); 
   suma=suma+S; 
end; 
frecv=(0:nfft/2)/nfft; 
periodo_modif=suma(1:length(frecv))/(K*U); 
%P12_4 
lung_p=2048; 
p=randn(1, lung p) *sqrt(0.25);
lung segm=512; %se va modifica la fiecare fereastra cu 256, 128, 64
fereastra=boxcar(lung_segm); 
%se va modifica ulterior cu alta fereastra 
[Spp, f]=periodo modif(p, lung segm, lung segm, fereastra);
plot(f,10*log10(Spp),'b'); 
xlabel('Frecventa normalizata'); ylabel('Amplitudine dB'); 
hold on; 
medie=mean(Spp) 
varianta=std(Spp)^2
```
Pentru a vizualiza performanțele celor doi estimatori se vor utiliza funcțiile:

```
perf per med;
 perf_per_modif;
```
**Exemplul 4.** Pentru acelasi proces de la exercitiul precedent se va calcula si reprezenta estimatorul spectral Blackman-Tukey pentru fereastră rectangulară şi fereastră Hanning.

```
%Generarea functiei ce realizeaza estimatorul B-T 
function [per bt, frecv]=per bt(data, fereastra);
fereastra=fereastra'; 
rdata=xcorr(data,'biased'); 
M=length(fereastra); 
N=length(rdata); 
if length(rdata)==length(fereastra) 
    fereastra=fereastra; 
elseif length(rdata)>length(fereastra) 
   k=round((N-M)/2);
   fereastra=[zeros(1, k), fereastra, zeros(1, N-M-k)];
```

```
else N<M 
   error('lungimea ferestrei mai mare decit lungimea vectorului 
autocorelatie'); 
end; 
rdd=rdata.*fereastra; 
per_bt=abs(fft(rdd)); 
frecv=(0:length(per_bt)/2)/length(per_bt);
per bt=per bt(1:length(frecv));
%P12_5 
lung p=512;
p=randn(1, lung p) *sqrt(0.25);
[Sbt, f]=per bt(p, hanning(2*lung p-1));
plot(f,10*log10(Sbt)); 
xlabel('Frecventa normalizata'); ylabel('Amplitudine dB'); 
title('Estimatorul Blackman-Tukey pentru un process alb'); 
depl=mean(Sbt); 
varianta=std(Sbt)^2; 
% se realizeaza aceeasi pasi dar cu o alta fereastra
```
Pentru a vizualiza performanțele estimatorului utilizat anterior folosiți funcția: perf\_BT;

**Exemplul 5.** Vom analiza un semnal format din două sinusoide peste care se suprapune zgomot, una din cele două sinusoide având o amplitudine foarte mică în raport cu amplitudinea celeilalte.

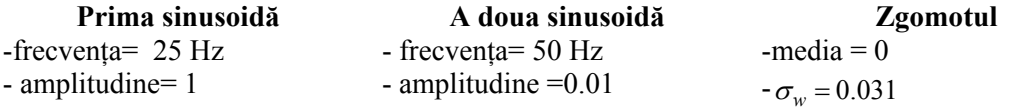

Frecventa de esantionare este de 200 Hz iar lungimea N a semnalului va avea valorile {512, 2048, 16384}. Se va determina în fiecare caz un estimator simplu.

 Apoi, se va determina estimatorii mediaţi şi modificaţi pentru perechile de valori *K* şi *N*. *N* reprezintă lungimea semnalului iar *K* numărul de secţiuni.

 $(N=512, K=1)$ ,  $(N=2048, K=4)$ ,  $(N=16384, K=16)$ 

```
%P12_6 
lungime semnal=2^9; %se va modifica ulterior cu 1024…..
n=0:lungime_semnal-1; 
F1=25; F2=50; Fs=200; 
sigma=0.031; 
y=sin(2*pi*F1/Fs*n)+0.01*sin(2*pi*F2/Fs*n)+randn(1,lungime_semnal)*sigma; 
%Estimatorul simplu (Periodograma) 
[spectru_simplu,frecv]=periodo_simpla(y,lungime_semnal) ;
\text{subplot}(\overline{2},1,1) ;
plot(frecv,10*log10(spectru simplu)) ;
title('512 puncte') ;
```
Se remarcă aici, utilizând estimatorul simplu, că vârful caracteristicii semnalului care are amplitudinea maximă apare în mod distinct. Dar estimatorul fiind inconsistent, varianţa datorată contribuției zgomotului nu este atenuată. Din acest motiv, componenta spectrală a sinusoidei cu amplitudine mică nu apare clar. Estimatorul simplu nu permite să se detecteze un semnal de putere scăzută atât timp cât varianţa estimatorului este mare.

```
%P12_7 
lungime semnal=2^9; %se va modifica ulterior cu 2^12, 2^14 ...
n=0:lungime_semnal-1; 
F1=25; F2=50; Fs=200; 
sigma=0.031;
y=sin(2*pi*FI/Fs*n)+0.01*sin(2*pi*F2/Fs*n)+randn(1,lungime semnal)*sigma;%Estimatorul mediat (metoda Bartlett) 
lungime_segment=2^9;
[spectru mediat, frecv]=periodo mediata(y, lungime segment, lungime segment);
subplot(\overline{2},1,1);plot(frecv,10*log10(spectru mediat));title(['L=',num2str(lungime_semnal),' 
K=', num2str(lungime_semnal/lungime_segment)]);
```
Se observă că pentru aceeași rezoluție frecvențială, ceea ce presupune L/K=constant, creșterea numărului K de secțiuni permite atenuarea puternică a varianței estimatorului și, în consecinţă, detectarea şi a componentei de putere redusă.

**Exemplul 6.** Estimatorul modificat (metoda Welch). Se va relua semnalul din aplicaţia numărul 3 şi se va utiliza de această dată estimatorul modificat, aplicând o fereastră de tip Hamming, apoi una Blackman în următoarele cazuri: (N=512, K=1), (N=2048, K=4),  $(N=16384, K=16)$ . Să se compare aceste rezultate cu cele obtinute cu estimatorul de mediere.

```
%P12_8 
lungime semnal=2^9; %se va modifica ulterior cu 2^12, 2^14 ...
n=0:lungime_semnal-1; 
F1=25; F2=50; Fs=200; 
sigma=0.031; 
y=sin(2*pi*FI/Fs*n)+0.01*sin(2*pi*F2/Fs*n)+randn(1,lungime semnal)*sigma;%Estimatorul modificat 
lung_segment=2^9;
fereastra=hamming(lung segm);
[spectru_modif,frecv]=periodo_modif(y,lung_segment,lung_segm,fereastra);
\text{subplot}(\overline{2},1,1); \text{plot}(\text{free}v,10\overline{\star}\text{log}10\text{ (spectru modif)});title('Fereastra hamming'); 
xlabel('frecventa normalizata'); ylabel('Amplitudine');
```
Calculul se reface, de data aceasta utilizând o fereastră Blackman. Putem de asemenea să comparăm efectul utilizării ferestrei triunghiulare sau de tip Hanning.

 În cazul periodogramei mediate şi a celei modificate estimarea este satisfăcătoare. Comparând aceste rezultate cu cele date de estimatorul de mediere, se remarcă lărgirea vârfurilor detectate efect datorat lățimii lobului principal al ferestrei utilizate (în domeniul spectral). Acesta poate fi un dezavantaj în estimarea frecventei acestor vârfuri (lărgite), dar compensatia constă în faptul că frecventele semnalelor sinusoidale nu vor mai coincide cu frecventele armonice.

**Exemplul 7**. Se analizează semnalul propus anterior cu metoda Blackman-Tukey. Se alege lungimea ferestrei spectrale de 512, 2048 şi 16384.

```
%P12_9 
lungime semnal=2^9; %se va modifica ulterior cu 2^12, 2^14 ...
n=0:1ungime_semnal-1;
```

```
F1=25; F2=50; Fs=200; 
sigma=0.031;y=sin(2*pi*F1/Fs*n)+0.01*sin(2*pi*F2/Fs*n)+randn(1,lungime_semnal)*sigma; 
%Estimatorul Blackman-Tukey 
lung segm=2^9; % se va modifica ulterior cu 2^12, 2^14
[Ybt, f]=per bt(y, hanning(lung segm*2-1));
plot(f,10*log10(Ybt));
```
## **4. Aplicaţii propuse**

1. Să se prelucreze semnalul din exemplul 3 și calculați estimatorul spectral modificat pentru diferite tipuri de ferestre (Hanning, triunghiulară). Comentați rezultatele.

2. Generați de această dată un semnal format din două sinusoide ale căror frecvențe sunt adte mai jos, la care adăugați un zgomot alb, gaussian, centrat de dispersie 0.031.

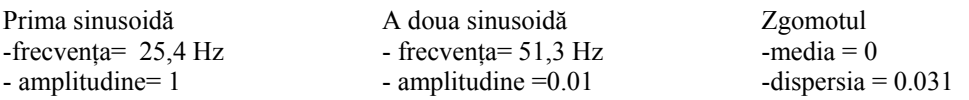

Încercati utilizarea unui estimator simplu pentru lungimi ale semnalului de N=256, 512, 1024 și observati care sunt frecventele armonice.

Treceți apoi la utilizarea estimatorului de mediere cu {N=2048, K=8}, {N=4096, K=16}, {N=4096, K=8}. Pentru fiecare caz, care sunt frecventele armonice? Depind aceste frecvente de N? Comentati rezultatele. Aplicati estimatorul modificat pentru diferite tipuri de ferestre și estimatorul Blackman-Tukey. Comentați rezultatele.